### תוכנה 1 בשפת Java שיעור מספר :11 "אל תסתכל בקנקן"

### **סיון טולדו אוהד ברזילי**

**בית הספר למדעי המחשב אוניברסיטת תל אביב**

# **מבט מלמעלה**

- הקומפיילר מתרגם את קוד המקור ל-code byte, קובץ class,. שמכיל ייצוג בינארי דחוס של מחלקה; לא נדון כמעט בשלב הזה
	- הקובץ הבינארי משקף כמעט בדיוק את מבנה הקוד
	- כדי להריץ תוכנית <sup>ג</sup>'אווה, מערכת ההפעלה מפעילה תוכנית "ילידה" (כתובה בדרך כלל בשפת C ומשתמשת ישירות במנשקים של מערכת ההפעלה) בשם java
- התוכנית הזו היא (JVM (Machine Virtual Java והיא טוענת קבצים בינאריים, בדידים או במארז jar,. ומבצעת את הפקודות שהם מכילים, כולל הקצאת ושחרור זיכרון וקריאה לשירותים

## **קומפילציה**

- מה הקומפיילר צריך לדעת כאשר הוא מקמפל מחלקה?
- צריך לדעת מהם השדות והשירותים שמוגדרים בכל טיפוס שהמחלקה משתמשת בו בשדות, משתנים, וארגומנטים
	- מהיכן הקומפיילר שואב את המידע הזה?
	- בדרך כלל, מהקבצים הבינאריים של הטיפוסים הללו
- אבל אם הם עדיין לא עברו קומפילציה, הקומפיילר מחפש את קוד המקור ומקמפל אותם ביחד עם המחלקה הנוכחית
- אין הפרדה בין קובץ שמכיל רק הצהרות על השדות והשירותים ובין קובץ שמכיל את ההגדרות שלהם, כמו שיש בשפות אחרות (למשל ++C(, ולכן אין סיכוי שההצהרות וההגדרות לא יתאימו אלה לאלה

# **מבני הנתונים של ה** JVM

המכונה הוירטואלית משתמשת במספר מבני נתונים לייצג את כל המידע הדרוש לביצוע התכנית:

- לכל מחלקה (שנטענה), הקוד של המחלקה (bytecode (: שירותים, בנאים, אתחול סטטי.
	- לחלק מהשירותים יכול להישמר גם קוד בשפת מכונה.
		- לכל מחלקה, אוסף השדות הסטטיים שלה.
			- אוסף שדות המופע של העצמים שנוצרו
- לכל שרות שנקרא וטרם הסתיים, אוסף הפרמטרים האקטואליים והמשתנים המקומיים (נקרא רשומת הפעלה (Execution Stack ) ריצה זמן מחסנית :)activation record

# **החלקים הביצועיים של <sup>ה</sup>** JVM

החלק הביצועי של המכונה הוירטואלית כולל מספר חלקים:

- טוען המחלקות (loader class (קורא קבצי class. מזיכרון משני, או מהרשת (או במקרים מסוימים יוצר אותם בדרך אחרת).
	- <sup>ה</sup> verifier בודק שה bytecode שנטען תקין
	- המשערך (פרשן, interpreter (מבצע את <sup>ה</sup> bytecode
- אוסף הזבל (collector garbage (מופעל כדי למחזר קטעי זיכרון שאינם בשימוש.
- compiler JIT מתרגם שירותים מסוימים <sup>מ</sup> bytecode לשפת המכונה של המחשב לפי הצורך

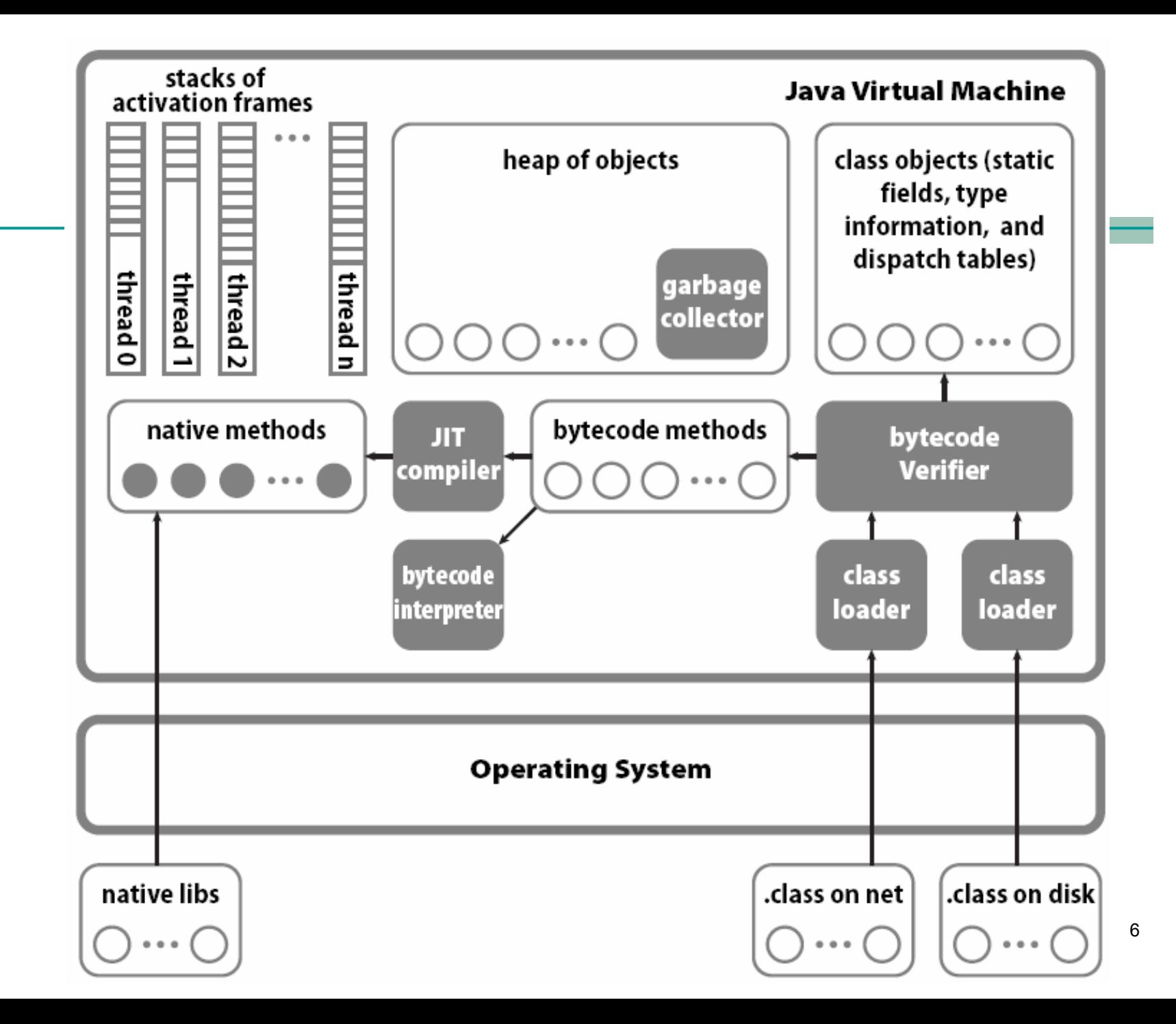

### **מחסנית זמן ריצה**

- מבנה זה דרוש <u>בכל שפה</u> שיש בה פרוצדורות עם רקורסיה.
- לכל שרות שנקרא וטרם הסתיים תישמר רשומת הפעלה (record activation(שבה: פרמטרים אקטואליים, משתנים מקומיים, הערך שהשרות מחזיר, כתובת החזרה (המקום בקוד בו יימשך הביצוע לאחר שהשרות יסתיים), .....
	- קריאות לשרות נעשות בסדר של LIFO) הקריאה האחרונה שבוצעה חוזרת ראשונה), ולכן רשומות ההפעלה ייוצגו במחסנית (נקראת מחסנית זמן ריצה).
		- בקריאה לשרות תיבנה רשומת הפעלה בראש המחסנית
		- בחזרה משרות תבוטל רשומת ההפעלה בראש המחסנית
		- בתכנית עם תהליכים מקבילים, לכל תהליך מחסנית משלו

תוכנה 1 בשפת Java אוניברסיטת תל אביב

## **קוד מקור לדוגמא**

```
תוכנה 1 בשפת Java
                       אוניברסיטת תל אביב
                                                         8class MyClass {
  static int static1, static2;
          int field1, field2;
  void method1(int x) {
    field1 = ...; static2 = ... ; method2(...); 
  } // end method1
  void method2(int y) { ... }
} // end MyClass
MyClass o = new MyClass(); 
o.method1(5);
                                     Client.java
                                      איך מיוצגים המחלקה והעצם? 
                                         מה יתבצע בקריאה?
```
#### **מבנהשל עצם ושל ייצוג של מחלקה**

- בזמן ריצה, עצם הוא מבנה נתונים שמכיל הצבעה למבנה הנתונים של המחלקה שהוא שייך אליה ואת הערכים של שדות המופע
	- התייחסות היא הצבעה למקום בזיכרון שבו מתחיל המבנה של העצם המיוחס (לפעמים יותר מסובך; נסביר בהמשך)
- הייצוג של מחלקה כולל מידע על הטיפוס (בעיקר איזה מנשקים היא מממשת), טבלת הצבעות לשירותים (dispatch table), ואת הערכים של שדות המחלקה
	- הייצוג של המחלקה נבנה בזמן הטעינה שלה, ואינו משתנה.
		- עצמים נוצרים באופן דינאמי, ולכן את אזור הזיכרון שלהם (נקרא heap (צריך לנהל.

## **מבנה של עצם**

```
class MyClass {
 static int static1, static2;
         int field1, field2 ;
 void method1(int x) { field1=...; static2=...; method2(...); }
 void method2(int y) {...}
ŀ
                                         MyClass
MyClasso =matheds: \bulletmethod1:
  new MyClass();
                                         method2: <math>\bullet</math>\rightarrow lambda (MyClass this,
0.1field1:...
                                                                    int \t x \thetastatic1:
what happens
                     field2: ...this field 1 = ...;static2:
when we invoke
                                                               MyClass. static1 = ...;a method?
                                                               this.methods.method2(\ldots);o.method1(5);
                                                             ŀ
```
## **ייצוג של שירות**

- שירות מופע (לא static (הוא שגרה שמקבלת את הארגומנטים הפורמאליים של השירות, וגם ארגומנט נסתר שבו מועברת הכתובת בזיכרון של העצם (this)
- טבלת ההצבעות לשירותים של מחלקה יכולה להצביע לשירותים שהגדירה וגם לשירותים שירשה ולא דרסה; לכן, שירות מופע <sup>m</sup> צריך להיות מוכן לקבל this שמצביע לעצם שאינו מהמחלקה שהגדירה את <sup>m</sup> אלא ממחלקה מרחיבה
- n. שירות מחלקה (static (הוא שגרה שמקבלת את הארגומנטים הפורמאליים של השירות, ולא מקבלת מצביע ל- this
- פרט לכך שירותי מופע ומחלקה זהים, ושני הסוגים מופיעים באותה טבלת ההצבעות לשירותים של מחלקה

#### **שימוש בשדות**

- שימוש בשדה מופע מתבצע על ידי הוספת ההיסט (המרחק מתחילת העצם) של השדה לכתובת this ;הכתובת שמתקבלת היא הכתובת של השדה
	- בדוגמה השתמשנו בסימון 1this.field (בפועל זה יופיע ב .(bytecode
	- שימוש בשדה מחלקה יותר פשוט; כאשר המחלקה נטענת לזיכרון, נקבעות הכתובות של שדות המחלקה, שלא זזים במהלך התוכנית; אפשר להחליף כל התייחסות לשדה מופע בהתייחסות לכתובת של השדה בזיכרון
	- בדוגמה הסימון היה MyClass.static1, אבל בעצם זו כתובת אבסולוטית

# **הפעלה של שירות**

**o.method1(5)** :למשל

- ההתייחסות <sup>o</sup> מצביעה למקום של עצם בזיכרון
- הנסתר**methods** ( מבנה של העצם כולל הצבעה לטבלת השירותים שלו (השדה
- השירות **1method** הוא השירות הראשון של המחלקה, ולכן ההצבעה לשגרה תהיה במקום הראשון בטבלת השירותים
- את השגרה הזו מפעילים, כאשר בארגומנט הראשון (הנסתר) שלה תועבר הכתובת של <sup>o</sup> ובארגומנט השני הערך 5
	- בסימונים שלנו, זה **( 5 ,o] ( 0[methods.o**
	- להפעלה כזו של שירות קוראים <u>הפעלה וירטואלית</u>, מכיוון שהשירות שיופעל תלוי בטיפוס הדינאמי, לא הסטאטי

## **אופטימיזציה:** devirtualization

 אם ברור שהטיפוס הדינאמי של <sup>o</sup> זהה לטיפוס הסטאטי שלו, אז אין צורך בהפעלה וירטואלית

```
 למשל, בקוד
```

```
MyClass o = new MyClass();
o.method1(5); // clearly o is a member of MyClass
```
- או אם MyClass או אם MyClass או אם My במחלקה  $f$ inal; זה מונע דריסה שלו
- במקרים כאלה, בזמן הטעינה של המחלקה שקוראת לשירות אפשר להחליף את ההפעלה הוירטואלית בהפעלה של השגרה המסוימת שצריך להפעיל על פי כתובתה בזיכרון
- אין צורך בחישוב הכתובת בעזרת ביטוי כמו [0]methods.o

### הפעלה סטטית לעומת הפעלה דינאמית

- כדי לחדד את ההבדל בין הפעלה דינאמית של שרות (וירטואלית) ובין הפעלה סטטית של שרות נסתכל על ההבדל בין שרותי מופע ושרותי מחלקה
	- הפעלה של <mark>שרותי מופע ב- Java היא דינאמית ו</mark>הפעלה של  **ה** שרותי מחלקה היא סטטית (מכאן גם שמם)
- כתוצאה מכך, כאשר מחלקה יורשת מגדירה שרות מחלקה באותו שם של שרות מחלקה במחלקת הבסיס היא אינה **דורסת** (override (את השרות הנורש את מסתירה (hide (אותו

```
public class Animal {
    public static void hide() {
        System.out.format("The hide method in Animal.%n");
    }
    public void override() {
        System.out.format("The override method in Animal.%n");
    }
}
```

```
public class Cat extends Animal {
    public static void hide() {
        System.out.format("The hide method in Cat.%n");
    }
    public void override() {
        System.out.format("The override method in Cat.%n");
    }
 }
```
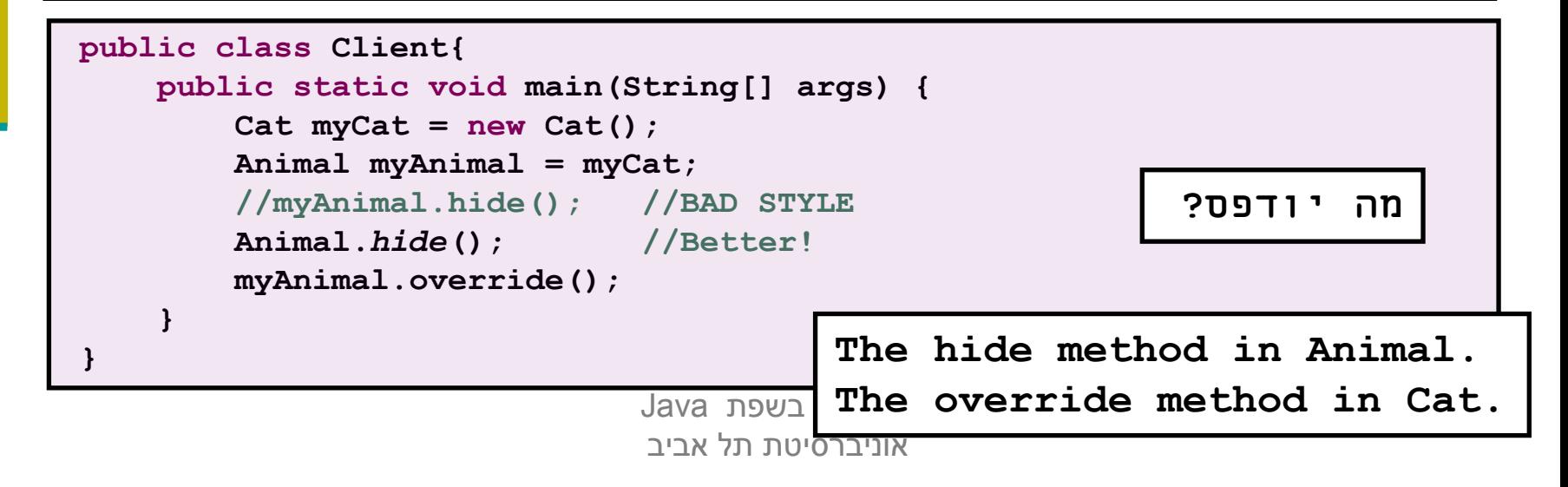

#### **מבנהעצם ממחלקה מרחיבה**

- כאשר מחלקה Sub מרחיבה את המחלקה Base, המבנה של עצמים מהמחלקה המרחיבה נגזר ממבנה עצמים ממחלקת הבסיס
	- גם המבנה של ייצוג המחלקה עצמה נגזר מייצוג הבסיס
	- שדות מופע בעצמים של Sub יופיעו לאחר שדות המופע שהוגדרו כבר ב-Base
	- שירותים שנוספו <sup>ב</sup>-Sub יופיעו לאחר השירותים שנורשו או נדרסו מ-Base
- זה מבטיח שהתייחסות לעצם דרך מצביע מטיפוס Base תפעל נכון: השדות והשירותים נמצאים באותו מקום יחסי <sup>ב</sup>-Sub וב- Base

### **הקושי בהפעלת שירותים על מנשקים**

- כאשר מחלקה Sub מרחיבה את , Base שמרחיבה, למשל, את Object, אז השירותים והשדות של Object הם תת קבוצה של אלה של Base שהם תת קבוצה של אלה של Sub
	- זה מאפשר לסדר את טבלת השירותים ואת השדות כך שתתי הקבוצות יופיעו תמיד כתחיליות; אפשר להשתמש בעצם דרך כל אחד משלושת הטיפוסים
		- המצב יותר מסובך אם Sub מממשת שני מנשקים, **1I** ו **2I**
			- אין קשר בין השירותים ששני המנשקים מצהירים עליהם
	- אי אפשר לסדר את השירותים כך שאפשר יהיה למצוא את השירותים של **1I** ואת השירותים של **2I** באותה טבלת שירותים ( dispatch table (בלי להתייחס לטיפוס הדינאמי
		- בהפעלה [0]o.methods לא התייחסנו לטיפוס הדינאמי  $\blacksquare$

# **הפעלת שירות על מנשק**

- אז איך מפעילים את השירות m על עצם o שטיפוס הסטאטי  $\blacksquare$ שלו הוא המנשק **1I** ?
	- בעיה דומה יש בשפות עם ירושה מרובה כמו ++C <sup>ו</sup> Eiffel
	- זו בעיה קשה שנמצאת עדיין בחזית המחקר (למימוש יעיל)
	- מימושים **גרועים** של ג'אווה משתמשים באלגוריתם פשוט **שמחפש** את השירות הנחוץ; הפעלה כזו איטית בסדר גודל אחד או שניים מהפעלה של שרות שאינו וירטואלי
- במימושים מתוחכמים אין כמעט הבדל ביצועים בין הפעלה וירטואלית ובין הפעלה של מנשק מימושים אלה מסובכים למדי או בזבזניים בזיכרון - צריך מערך של טבלאות שירותים (dispatch vector, vitrual tables)
	- אנו נציג פתרון יעיל ופשוט, אבל אופייני דווקא <sup>ב</sup> ++C

# **הפעלה יעילה של שירות על מנשק**

- עבור כל מחלקה, נשמור לא טבלת שירותים (table dispatch (אחת, אלא מערך שלם של טבלאות כאלה, אחת עבור כל טיפוס שהמחלקה מתאימה לו
	- ליתר דיוק, צריך במערך טבלה אחת עבור הפעלות וירטואליות ועוד טבלה אחת עבור כל מנשק שהמחלקה מממשת ושמרחיב יותר ממנשק אחד
	- התייחסות לעצם תכלול גם מצביע לייצוג של העצם (לשדות שלו) וגם את הכתובת של האיבר במערך טבלאות השירותים שמתאים לטיפוס הסטאטי של התייחסות
		- המרה למעלה או למטה בייצוג כזה דורשת הזזה של הכתובת של האיבר במערך טבלאות השירותים
			- הקומפיילר יודע בדיוק בכמה צריך להזיז בשביל המרה למטה ( Down (Casting

#### **הרצהוקומפילציה של** bytecode

- בקובץ class. השירותים מיוצגים <sup>ב</sup>-bytecode, שפת מכונה של מחשב וירטואלי (לא כל הפקודות פשוטות, למשל invokeinterface(
	- לאחר טעינה של מחלקה לזיכרון, ה-JVM יכול להריץ שירותים על ידי סימולציה של המחשב הוירטואלי; הרכיב של <sup>ה</sup>-JVM שמבצע את הסימולציה נקרא bytecode interpreter
- בסימולציה כזו יש מחיר גבוה גם לפעולות מאוד פשוטות, למשל חיבור של שני שלמים
- כדי להימנע מתקורה קבועה על כל פעולה, תקורה שנובעת מהסימולציה, ה- JVM יכול לקמפל את הקוד של שירות לשפת מכונה של המעבד שהתוכנית רצה עליו

## Just-in-Time Compilation

- קומפילציה כזו <sup>מ</sup>-bytecode לשפת מכונה (code native (נקראת -in-just time compilation, כי היא מתבצעת ממש לפני השימוש בקוד, ולא כחלק מהכנת התוכנה להפצה
- בדרך כלל, JIT מופעל על שירות לאחר שהתברר ל-JVM שהשירות מופעל הרבה; זה מונע קומפילציה יקרה של שירותים שאינם מופעלים או כמעט ואינם מופעלים
- יתכנו גם אסטרטגיות אחרות: לעולם לא לבצע JIT, לבצע באופן מיידי בזמן הטעינה של מחלקה, לבצע באופן מיידי אבל ללא אופטימיזציות ולשפר אחר כך את הקומפילציה של שירותים שנקראים הרבה, לבצע באופן גורף אבל רק כאשר המעבד נח והמחשב מחובר לחשמל, ועוד
	- עם JIT, הביצועים של תוכנית משתפרים לאורך הריצה

#### **אזלמה** bytecode**?**

- אם ממילא תוכנית הג' אווה מתקמפלת בסופו של דבר לשפת המכונה של המעבד, למה לא לקמפל אותה לשפת מכונה בזמן אריזת התוכנה להפצה, ולא בזמן ריצה?
	- **קומפילציה בזמן אריזה יעילה יותר**, מכיוון שהיא מתבצעת פעם אחת עבור הרצות רבות; בזמן אריזה כדאי להפעיל אופטימיזציות יקרות, בזמן ריצה לא

הפצת תוכנה <sup>כ</sup>-bytecode משיגה שתי מטרות;

- האחת, את היכולת להשתמש בתוכנה ארוזה אחת על **מעבדים שונים (ומערכות הפעלה שונות)**
- המטרה השנייה היא **בטיחות**; ה-verifier bytecode בודק את התוכנית לפני הרצתה לוודא קיום דרישות השפה; משפר את בטיחות מערכות המחשב ומונע סוגים מסוימים של תקיפות

## **תוכנה לשימוש במספר פלטפורמותשונות**

- היכולת לארוז תוכנה פעם אחת ולהשתמש בה במחשבים עם מגוון של מעבדים ומערכות הפעלה היא יכולת חשובה, מכיוון שאריזת תוכנה להפצה היא פעולה מורכבת ויקרה.
- ללא bytecode, צריך לקמפל ולארוז את התוכנה עבור כל פלטפורמה בנפרד. למשל: חלונות על אינטל, חלונות על מעבד אחר ( למשל מחשב כף יד או טלפון), מקינטוש ,....
	- סיסמת השיווק של סאן לגבי ג'אוה הייתה " write once run anywhere": לכתוב ולארוז את התוכנה פעם אחת ולהריץ אותה על פלטפורמות רבות.

## **תוכנה לשימוש במספר פלטפורמותשונות**

- שתי רמות יכולת של תוכנה לרוץ על מספר פלטפורמות:
- ברמה הראשונה: קוד המקור מתאים למספר פלטפורמות, אבל צריך לקמפל אותן לכל פלטפורמה בנפרד.
- ברמה השנייה: התאמה לא רק ברמת קוד המקור, אלא גם ברמת התוכנה הארוזה להפצה. תוכניות ג 'אווה שייכות לרמה הזו, הודות לשימוש <sup>ב</sup>-bytecode.

## **שפת מכונה וירטואלית כמנגנון להפצת תוכנה**

#### הרעיון אינו חדש

גרסאות מסוימות של פסקל השתמשו בו לפני שנים רבות

#### חסרונות שמנעו שימוש נרחב בעבר:

 **ביצועים**: פרשן (interpreter bytecode (הוא איטי לעומת ביצוע קוד בשפת מכונה. לכן, שימוש <sup>ב</sup>-bytecode דורש מעבד מהיר מאוד, או קומפילציה בזמן ריצה (JIT)(או שניהם)

 **מגוון קטן יחסית של מעבדים**. הגידול במגוון המעבדים (ומערכות ההפעלה) הביא אפילו את מיקרוסופט, לחפש דרכי הפצה כאלה, והוביל לארכיטקטורת <sup>ה</sup>-NET,. משפחה של שפות תכנות וסביבת זמן ריצה דומות לג'אווה

## **הטמנת תרגומים לשפת מכונה**

#### (מנגנון שלא קיים עדיין)

- באופן עקרוני, אין סיבה לבצע JIT בכל ריצה של התוכנית
- <sup>ה</sup>-JVM) או מערכת ההפעלה במקרה של NET. (יכולה להטמין (cache (תרגומים של bytecode לשפת מכונה ולהשתמש בהם שוב ושוב ( כיום זה לא נעשה)
	- אם התרגומים לשפת מכונה נשמרים בקבצים שרק ל-JVM יש אליהם גישה (ואולי חתומים דיגיטאלית), בדיקת התקינות שבוצעה נשארת תקפה ואפשר להשתמש בהם ללא חשש
		- אפשר גם לבצע קומפילציה עם אופטימיזציות יקרות כשהמחשב אינו פעיל או בזמן התקנת התוכנה
- כבר היום יש מערכות הפעלה שמבצעות אופטימיזציות מסוימות בזמן התקנת תוכנה (תוכנה ילידה)

# **איסוף זבל (**collection garbage**(**

 מנגנון אוטומטי לזיהוי עצמים ומערכים שהתוכנית לא יכולה להגיע אליהם יותר ושחרור הזיכרון שהם תופסים

```
Double w = new Double(2.0);Double x = new Double(3.0);Double y = new Double(4.0);Double z = new Double(5.0);w.compareTo(x);
y = null; // Can we now release w, x, y, z?
```
 קשה לדעת; compareTo הייתה עשויה לשמור במבנה נתונים כלשהו התייחסויות ל-w ו-x; אפשר לשחרר את (העצם שאליו התייחס) y, אבל ב-z השירות עוד עשוי להשתמש

# **מהו זבל? לאיזה עצמים אי אפשר להתייחס?**

- יותר קל להגדיר את העצמים שאליהם כן אפשר להתייחס
- ראשית, לעצמים שיש אליהם התייחסות ממשתנים אוטומטיים של גושי פסוקים שלא סיימו לפעול, כלומר שגרות וגושי פסוקים פנימיים שפעולתם הופסקה בגלל הפעלה של שירות או פרוצדורה או בגלל גוש פנימי יותר
- שנית, לעצמים שיש אליהם התייחסות משם גלובאלי; בג'אווה, שמות גלובליים מתאימים בדיוק לשדות מחלקה
- ושלישית, לכל עצם שיש אליו התייחסות מעצם שניתן להתייחס אליו; זו הגדרה רקורסיבית, אבל היא היחידה הנכונה
	- כל השאר זבל

#### **שורשים**

- תהליך איסוף זבל מתחיל בשורשים, התייחסויות שברור שלתוכנית יש גישה אליהם
- שורשים בג'אווה כוללים שדות מחלקה ואת כל המשתנים שנמצאים בחלק החי של כל המחסניות (אחת אם יש רק חוט/תהליכון אחד בתוכנית, יותר אם היא מרובת חוטים)
	- אם נסמן את השורשים בצבע מיוחד, ואחר כך נצבע באותו צבע כל עצם לא צבוע שיש אליו התייחסות מעצם צבוע, ונמשיך עד שלא יהיה מה לצבוע, העצמים הצבועים אינם זבל וכל השאר זבל
		- זו תמיד ההגדרה של זבל; יש אלגוריתמים לאיסוף זבל שפועלים ממש בצורה הזו (sweep and mark(, ויש שפועלים בצורה אחרת

## **איסוף זבל בשיטת** sweep & mark

- אוסף הזבל עוצר את התוכנית
- עוברים על כל העצמים והמערכים שנגישים (reachable (מהשורשים, ומסמנים אותם (צובעים אותם)
- עוברים על כל העצמים, ומשחררים את הלא מסומנים; הזיכרון שתפסו יוקצה בהמשך לעצמים אחרים
	- אבל יש עוד גישות
	- אוסף הזבל מופעל בדרך כלל באופן אוטומטי <sup>ע</sup> "<sup>י</sup> <sup>ה</sup> JVM כאשר הזיכרון שעומד לרשותו (כמעט) נגמר.
		- יש אפשרות למתכנת לקרוא במפורש לאוסף הזבל.

r.

## **איסוף זבל בשיטת ההעתקה (Copying(**

- הזיכרון מחולק לשני חלקים באותו גודל, א' וב'
- בזמן שהתוכנית פועלת, כל העצמים והמערכים נמצאים בצד אחד; הצד השני ריק
	- אוסף הזבל עוצר את התוכנית; נניח שכל העצמים בצד <sup>א</sup>'
		- עוברים על כל העצמים והמערכים שנגישים מהשורשים, ומעתיקים כל אחד מהם לצד <sup>ב</sup>'
- המיקום של עצמים בזיכרון משתנה; צריך לעדכן התייחסויות אליהם; אפשר לעשות זאת על ידי סימון עצמים בא' שמועתקים כלא תקפים וסימון המקום החדש שלהם
	- כאשר לא נשארים עצמים נגישים בצד <sup>א</sup>', מוחקים את כולו
		- באיסוף הבא התפקידים של <sup>א</sup>' וב' מתחלפים

### **עדכון התייחסויות באוסף מעתיק**

- נניח שמעתיקים עצם מכתובת 1p בזיכרון בצד <sup>א</sup>' לכתובת 2p בצד ב'
	- משנים את תוכן שטח הזיכרון בכתובת 1p
	- מדליקים סיבית שמסמנת שהעצם כבר הועתק לצד <sup>ב</sup>'
		- כותבים בשטח הזיכרון את הכתובת החדשה 2p
	- לאחר סיום ההעתקה, עוברים על כל העצמים בצד <sup>ב</sup>'
- עבור כל עצם, מוצאים את כל ההתייחסויות שהוא מכיל (שדות מופע שהם התייחסויות ומערכים של התייחסויות)
- עבור כל התייחסות כזו לעצם בכתובת 1q שולפים מהעצם <sup>ב</sup> 1q את הכתובת החדשה של העצם 2q ומעדכנים
	- מעדכנים באופן דומה את השורשים

## **השוואת שתי הגישות לאיסוף זבל**

- יש הבדלי ביצועים משמעותיים בין sweep & mark ובין copying collectors
	- מה ההבדלים ואיזו גישה עדיפה?
- זמן הריצה של sweep & mark תלוי **במספר העצמים בזיכרון** בזמן האיסוף
	- טיפול בכל עצם דורש מספר קבוע של פעולות; סימון של עצמים נגישים ושחרור עצמים לא נגישים

 זמן הריצה של collectors copying תלוי **בכמות הזיכרון הכוללת שתופסים העצמים הנגישים**, כי צריך להעתיק אותם אבל אין שום טיפול בעצמים לא נגישים; הם נמחקים בבת אחת

### **ספירת התייחסויות**

- גישה נוספת לאיסוף זבל, שלא עובדת בג'אווה, מבוססת על ספירת ההתייחסויות לכל עצם/מערך
- בכל פעם שיוצרים התייחסות לעצם מקדמים את מונה ההתייחסויות של העצם, ובכל פעם שהורסים התייחסות כזאת מפחיתים 1 מהמונה (מאט שימוש בהתייחסויות!)
	- כאשר המונה מגיע ל 0 , משחררים את הזיכרון של העצם
- בגלל שבג'אווה מותרים מעגלים בגרף ההתייחסויות, המונה לא תמיד מגיע ל- 0 גם אם העצם כבר לא נגיש
	- עצם <sup>א</sup>' נגיש משורש ומצביע על <sup>ב</sup>' שמצביע חזרה על <sup>א</sup>'
	- ביטול ההצבעה מהשורש: שניהם לא נגישים אבל עם מונה 1

בשימוש במערכות קבצים שבהן אי אפשר ליצור מעגלים

תוכנה 1 בשפת Java אוניברסיטת תל אביב

## **אוספי זבל יותר מתוחכמים**

- generational collectors: הזיכרון מחולק לשני אזורים (או יותר), אחד עבור עצמים צעירים והשני עבור ותיקים
- זבל נאסף בתכיפות באזור הצעירים, אבל לעיתים נדירות באזור הותיקים
- עצם צעיר ששורד מספר מסוים של מחזורי איסוף משודרג לאזור הותיקים
- collectors incremental: האוסף לא עוצר את התוכנית לכל זמן האיסוף; האוסף עוצר את התוכנית לזמן קצר, אוסף קצת זבל, והתוכנית ממשיכה לרוץ; מיועד לתוכניות אינטראקטיביות
	- collectors concurrent: מיועדים למחשבים מרובי מעבדים; התוכנית ואוסף הזבל רצים במקביל

### **חיסכון ביצירת עצמים**

- אם נוצרים הרבה עצמים שמתקיימים זמן קצר, מנגנון איסוף הזבל יופעל לעיתים קרובות, ויגזול זמן ריצה רב.
	- המתכנתת יכולה לנסות לחסוך חלק מהזמן הזה, על ידי שתשלוט בעצמה על חלק מניהול הזיכרון.
- זה אפשרי בעיקר כאשר העצמים הרבים שנוצרים לפרק זמן קצר הם כולם ממחלקה אחת, למשל MyClass
	- המתכנת ינהל בעצמו מאגר של עצמים מהמחלקה: רשימה מקושרת ששדה המחלקה list\_free מצביע אליה
- ננסה למחזר עצמים מטיפוס זה שאינם נחוצים יותר; כאשר לא צריך יותר עצם מסוים, נחזיר אותו למאגר של העצמים החופשיים

# **חיסכון ביצירת עצמים (המשך)**

- כאשר צריך עצם חדש מהמחלקה, אם יש במאגר עצם קיים שאינו בשימוש, נשתמש בו, אחרת ניצור עצם חדש
- זה כמובן דורש שלקוחות שצריכים עצם כזה ימנעו מקריאה לבנאי, כי זה תמיד ייצור עצם חדש.
- לכן הבנאי יהיה פרטי. הלקוחות ייקראו לשרות מחלקה alloc שיכול לבנות עצמים על ידי קריאה לבנאי.
	- כאשר עצם אינו דרוש יותר, המתכנת צריך לקרוא ל free

# **חיסכון ביצירת עצמים (המשך)**

**class MyClass { private static MyClass free\_list; private MyClass () {...} public static MyClass alloc() {…} public void free() {…}** 

**// other fields and methods private MyClass previous;**

**}**

#### הקצאה

```
public static MyClass alloc() {
  if (free_list == null)
    return new MyClass();
  else {
    MyClass v = free_list;
    free_list = v.previous;
    return v;
```
**}** 

**}**

#### שחרור

```
public void MyClass free() {
  this.field = null; 
  // for every non primitive field, so that the
  // referenced objects may be garbage collected
  this.previous = free_list;
  free_list = this;
} 
 כדי לשחרר עצם שיש אליו התייחסות יחידה, המתכנתת תבצע:
```

```
x.free();
x = null;
```
## **זיכרון דולף גם אם משתמשים באו זבל**

- יש עצמים נגישים, כלומר שיש מסלול של התייחסויות משורש אליהם, אבל שהתוכנית לא תיגש אליהם
- אי אפשר לזהות אוטומטית את כל העצמים הללו; זו בעיה לא כריעה, יותר קשה מבעיית העצירה
	- דוגמאות נפוצות:
- מערכים או מבנה נתונים ששומר התייחסויות לעצמים שהתוכנית אכן צריכה, אבל גם לעצמים שהיא לא צריכה יותר; הם לא ישתחררו; צריך השמה ל-null
- התייחסות שאינה null אבל שהפעולה הבאה עליה תהיה השמה
- בשפות שדורשות שחרור מפורש C ו-++C, למשל) יש עוד סוג  $\blacksquare$ של דליפה, של עצמים שאינם נגישים אבל לא שוחררו

#### **גווני אפור**

- עד עכשיו ההבחנה היא בין עצמים **נגישים** ל**לא נגישים,** אולם יש גם עצמים שהם נגישים, אבל אולי אנו מוכנים לוותר עליהם
	- בג'אווה מוגדרות 5 רמות נגישות, בעזרת מחלקות לתאור התייחסויות<br>(היורשות מהמחלקה <Reference<T)
	- אלו סוגי התייחסויות שלא גורמות לאוסף הזבל לסמן את העצם כנגיש (בחוזקה)
	- b. **התייחסויות רכות** (references soft(, מאפשרות שחרור אם אין התייחסויות רגילות לעצם ואם חסר זיכרון
		- שימושיות בהטמנה רגישת זיכרון (cache memory sensitive(
	- **התייחסויות חלשות** (references weak(, גורמות לאוסף הזבל לשחרר את העצם אם אין אליו התייחסויות יותר חזקות (רגילות או רכות)
		- $\,$  (canonicalizing mappings) שימושיות במיפוי של עצמים -

תוכנה 1 בשפת Java אוניברסיטת תל אביב

#### **התייחסויות רכות**

```
class CachedFile {
  String url;
  java.lang.ref.SoftReference<Data> cache;
```

```
public CachedFile( String url ) {
  \texttt{this.util} = \texttt{url};load();
}
private void load() {
  Data content = get it from the URL in url
  cache = new SoftReference<Data>(content);
```

```
} // only a soft ref remains!
```
תוכנה 1 בשפת Java אוניברסיטת תל אביב

# **התייחסויות רכות (המשך)**

```
public byte[] get() {
    if (cache.get() == null) load(); // reload
    return (byte[]) cache.get(); 
  }
}
```
- **()get** הוא שרות של **<T<SoftReference** שמחזיר ערך מטיפוס T
	- לאוסף הזבל מותר לשחרר עצמים שיש אליהם רק התייחסויות רכות, והוא עושה זאת **כאשר זה חיוני** (בלי זה יהיה צורך להודיע על **OutOfMemoryError**(
		- בעייה בפתרון הזה: אם יתבצע איסוף זבל מיד אחרי <sup>ה</sup> **load**

## **התייחסויות חלשות**

- עצמים שיש אליהם רק התייחסויות חלשות **(WeakReference.ref.lang.java (**מסומנים על ידי האוסף כזבל
- שימושי במקרים שבהם רוצים לשמור התייחסות לעצם מבלי שזו תמנע את איסופו; התייחסות בלי בעלות
- **דוגמא**: המחלקה **WeakHashMap** שמאפשרת לזכור מיפוי, אבל באופן שבו אם אין התייחסויות חזקות או רכות למפתח, המיפוי שקשור למפתח נעלם מאליו והמפתח משתחרר
- מבנה הנתונים הזה מונע דליפת זיכרון בגלל אי-הוצאת המיפוי ממבנה הנתונים
	- בדרך כלל עדיף להוציא מפורשות את המיפוי
		- לסיכום, סוג התייחסויות לא שימושי כל כך

r.

#### **תורי התייחסויות**

- על ידי קשירת התייחסות חלשה /רכה/פאנטום לעצם מסוג לקבל אפשר ,**java.lang.ref.ReferenceQueue** מאוסף הזבל מעין הודעה שהעצם המיוחס נאסף
- אם התייחסות רכה/חלשה כזו קשורה לתור, אוסף הזבל מוסיף את ההתייחסות לתור לאחר שהעצם המיוחס נאסף והזיכרון שוחרר; קריאה ל-**get** תחזיר **null**
- התייחסויות מסוג פאנטום (**PhantomReference** (מיועדות אך ורק לקבלת הודעה אודות איסוף של עצם; כמו התייחסויות חלשות הן אינן מונעות איסוף, אבל השירות **get** שלהן תמיד מחזיר **null**

# finalize()

- שירות שכל עצם יורש <sup>מ</sup>-**Object**
- מופעל על ידי אוסף הזבל לפני שהעצם נמחק סופית
- דריסה שלו מאפשרת לבצע פעולות לפני שחרור; בעיקר שחרור משאבים שהעצם קיבל גישה אליהם (קבצים, למשל)
- עדיף לא להשתמש במנגנון הזה, כי ההפעלה של **finalize** עלולה להתבצע זמן רב לאחר שהעצם לא נגיש
	- סיבוך נוסף נגרם מכך שהפעולה של **finalize** עלולה להפוך את העצם חזרה לנגיש; במקרה כזה הוא לא ישתחרר
	- אם העצם יהפוך ללא נגיש בהמשך, אוסף הזבל ישחרר אותו, אבל לא יפעיל שוב את **finalize**

# **טעינה וקישור דינאמי של מחלקות**

- תוכנית <sup>ג</sup>'אווה יכולה לטעון במהלך הריצה שלה מחלקות באופן **סתום** או **מפורש**
- כאשר תוכנית מתייחסת למחלקה חדשה שלא הייתה בשימוש עד לאותו רגע, מתבצעת טעינה אוטומטית של המחלקה; מחלקות אינן נטענות בדרך כלל לפני שיש בהן צורך
- זו **טעינה סתומה**: התוכנית אינה מבקשת מפורשות לטעון את המחלקה
	- היכן <sup>ה</sup>-JVM מחפש מחלקות?
- בדרך כלל במדריכים ומארזי jar שמוגדרים בתור <sup>ה</sup>-path class של התוכנית; ניתן לקבוע אותו על ידי משתנה סביבה או על ידי ארגומנט ל-JVM
	- אבל לפעמים <sup>ה</sup> JVM מחפש במקומות אחרים, והתוכנית גם יכולה לטעון מחלקות באופן יזום ובאופן מפורש

# **טועני מחלקות (**loaders class**(**

- טעינה של מחלקות מתבצעת בעזרת הרחבות של המחלקה המופשטת **java.lang.ClassLoader**
- L. המחלקה המופשטת הזו מגדירה את השירות **defineClass** המקבל מערך של בתים המייצגים מחלקה (למשל קובץ class. (ובונה ייצוג שלה בתוך <sup>ה</sup>-JVM, ייצוג שבעצמו מיוצג על ידי עצם מהמחלקה **Class.lang.java**
	- המחלקה גם מגדירה את האלגוריתם הכללי **loadClass** אשר:
	- П **מוצא ובונה** את המחלקה המבוקשת (את הייצוג הבינארי) בעזרת השרות **findClass**
	- אם השרות מוצא את המחלקה המבוקשת הוא בונה אותה <sup>ע</sup>"<sup>י</sup> קריאה לשרות **defineClass**
- **מקשר** (link (אותה ל JVM בעזרת **resolveClass.** פעולת הקישור כוללת 3 תת שלבים שעיקריהם:
	- **אימות**(verification (המבנה החוקי של המחלקה
	- **הכנה** ( preparation (של משתני מחלקה ואתחולם (לפי ברירת המחדל)
	- **תרגום הפניות** ( references symbolic of resolution (לכתובות מוחלטות

## טוען משל עצמך

- כדי ליצור טוען מחלקות משלנו **נירש** מהמחלקה **ClassLoader ונדרוס** את <sup>ה</sup> hook – המבוקש בדרך כלל את **findClass**
- לדוגמא: נניח שברצוננו לטעון מחלקות משרת מחלקות שברשת האינטרנט
- n. נכתוב את טוען המחלקות **NetworkClassLoader** שירש מהמחלקה **ClassLoader**
	- r. קוד לקוח טיפוסי המשתמש במחלקה יראה כך:
- **ClassLoader loader = new NetworkClassLoader(host, port); Object main = loader.loadClass("Main", true).newInstance();**
	- מדוע אנו לא בונים את המחלקה בעזרת הבנאי שלה?

## טוען משל עצמך

 כותבת המחלקה דורסת את השרות **findClass** ומגדירה את שרות העזר **loadClassData** :

**class NetworkClassLoader extends ClassLoader { String host; int port;**

```
public Class findClass(String name) {
    byte[] b = loadClassData(name);
    return defineClass(name, b, 0, b.length);
}
```
**private byte[] loadClassData(String name) { // load the class data from the connection**

> תוכנה 1 בשפת Java אוניברסיטת תל אביב

**. . .**

**}**

**}**

#### **היררכיהשל טועני מחלקות**

- כאשר ה JVM מתחיל לפעול, הוא משתמש בטוען סטנדרטי שהשירות **loadClass** שלו מחפש קבצי class במדריכים ומארזי <sup>ה</sup> jar שמוגדרים <sup>ב</sup> - path class
	- הטוען הסטנדרטי הזה מוחזר על ידי **ClassLoader.getSystemClassLoader**
- בהמשך התוכנית עצמה יכולה להגדיר טוענים נוספים; לכל טוען יש **הורה**; אם לא מצהירים על הורה מפורש ההורה הוא הטוען הסטנדרטי
- הטוענים הנוספים יכולים לטעון מחלקות מהרשת, ממארזי jar או מארזים אחרים שהתוכנית מגלה שהיא צריכה בזמן ריצה, או אפילו יכולים לייצר bytecode בעצמם

תוכנה 1 בשפת Java אוניברסיטת תל אביב

#### **טעינה סתומה והיררכיית הטוענים**

- נניח שמחלקה נטענת על ידי טוען מיוחד מקובץ jar בהמשך המחלקה הזו מתייחסת למחלקות נוספות, וצריך לטעון אותן באופן סתום; מהיכן הן ייטענו?
- הבעיה: בדרך כלל, חלק מהמחלקות הנוספות הן מחלקות סטנדרטיות של <sup>ג</sup>'אווה או של התוכנית, וצריך לטעון אותן באופן רגיל, אבל חלק יימצאו בעצמן בתוך אותו jar
	- הפתרון: כל מחלקה זוכרת את **הטוען שטען אותה**, והוא זה שטוען מחלקות שהיא מתייחסת אליהן, גם בטעינה סתומה
		- הטוען המיוחד ינסה קודם כל לטעון בעזרת ההורה שלו, ואם ההורה נכשל, הוא ינסה לטעון את המחלקה הדרושה בעצמו
			- זה מממש את ההתנהגות הרצויה

# **למה טעינה מפורשת?**

- טעינה מפורשת של מחלקה מאפשרת ליצור עצם מהמחלקה Class שמייצג מחלקה עם שם נתון (כמחרוזת)
	- זה שימושי כאשר קובץ בקרת תצורה מוֹרה לתוכנית לטעון תוסף (plugin) ולהפעיל מחלקה מסוימת
- אולי נדון בכך בהמשך הקורס, אבל כעת נאמר שזה מאפשר מידה גדולה של מודולאריות, כולל אפשרות למפתחי תוכנה להוסיף יכולות לתוכנה קיימת שלא הם כתבו ושלא הם ארזו
	- טעינה דינאמית, גם סתומה, מקצרת את זמן האתחול של תוכנית ומאפשרת אריזה גמישה במספר מארזים
- גם כאן אפשר לחשוב על אופטימיזציות (למשל טעינה חמדנית של מחלקות נפוצות)

# **השתקפות (**reflection**(**

- למרות שהמחלקה Class היא מחלקה "רגילה" היא משמשת בתור **מטה-מחלקה** – **מחלקה המתארת מחלקות אחרות**
- בג' אווה, המבנה של הקוד (מחלקות, שירותים, ושדות) זמין בזמן ריצה וניתן לחקור אותו
	- יש מחלקה שהעצמים שלה מייצגים מחלקות, מחלקה שמייצגת חבילות, מחלקה לשירותים, מחלקה לשדות, ומחלקה לבנאים
		- ניתן **להפעיל** בנאים ושירותים בעזרת העצמים המתאימים:
- **java.lang.Class**
- **java.lang.Package**
- F **java.lang.reflect.Constructor**
- **java.lang.reflect.Method**
- **java.lang.reflect.Field**

תוכנה 1 בשפת Java אוניברסיטת תל אביב

## **המחלקה Class**

**Rectangle r = … Class x = r.getClass(); // an Object method Class y = Rectangle.class; // literal Class z = Class.forName("Rectangle"); // lookup**

- העצם שמייצג את המחלקה יכול להחזיר את כל הפרטים לגביה: את שמה, את מי היא מרחיבה ומממשת, את השדות שלה, את השירותים והבנאים שלה
	- למשל, בניית עצם תוך שימוש בבנאי ברירת המחדל:

**Rectangle a = (Rectangle) z.newInstance();**

#### **בנייתמחלקות באופן דינאמי**

 המחלקה **Proxy.reflect.lang.java** מאפשרת לבנות מחלקות באופן דינאמי; אבל בדרך כלל יש דרך יותר פשוטה להשיג את אותה מטרה

```
class RectangleHandler
                   implements InvocationHandler {
 public Object invoke(Object proxy,
                        Method m,
                        Object[] args) {
    if (m.getName().startsWith("set")) {…}
    else if (m.getName().startsWith("symmetrical")
```
**...**

**}**

**}**

# **לְמה זה טוב?**

בנייה דינאמית של עצמים כאלה שימושית כאשר מתקיימים שני תנאים:

- ם ראשית, כאשר העצם הדינאמי הוא נציג (proxy) של עצם רגיל שאנו מבקשים **להוסיף לו יכולת** מסויימת
- את העצם הרגיל נעביר לבנאי של <sup>ה</sup> InvocationHandler והשירות invoke יפעיל את השירות המבוקש על העצם הרגיל
	- П שנית, כאשר קבוצת השירותים של העצם הרגיל **לא ידועה מראש**, אלא <sup>ה</sup>- InvocationHandler מגלה אותה בזמן ריצה תוך שימוש בהשתקפות
	- זה מאפשר, למשל, להוסיף שכבה של בדיקת הרשאות מול הגדרות בקובץ עבור אוסף שרירותי של מחלקות
		- דוגמאות נוספות לשימוש ב Reflection:
		- סביבה להרצת בדיקות תוכנה (שצריכה להריץ את כל המתודות במחלקה נתונה)
			- GUI Builder ■
			- JMX ניהול ויזואלי של מחלקות

n.

### **סיכום נושא מנגנוני השפה**

- תוכנה מופצת כ-bytecode; מורצת על ידי פרשן או מתקמפלת בזמן ריצה לשפת מכונה "ילידה"
	- הפעלה של שגרה דרך מנשק היא מסובכת; לא צריכה להיות איטית, אבל בפועל לעיתים איטית
	- יש הבדלי ביצועים גדולים בין JVM -ים שונים (JIT, מנשקים)
- איסוף זבל אוטומטי מפחית את כמות הפגמים בתוכנית, אבל יש לו מחיר בזמן ריצה <sup>ו</sup>/או בזיכרון; המחיר גדול במיוחד כאשר מספר גדול של עצמים קטנים חיים לאורך זמן
- תוכנית יכולה להשפיע על אוסף הזבל על ידי קריאה לו, על ידי שימוש בסוגי התייחסויות שלא מונעות איסוף, וע "<sup>י</sup> finalize
	- טעינה דינאמית של מחלקות מקנה גמישות ומאפשרת ליצור תוספים לתוכניות (התוכניות צריכות לתמוך בכך)